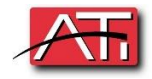

FIND ME FOLLOW ME

At the office

https://(local IP of phone system)/recordings

## LOGIN (Your Extension)

## Password (deskphone password)

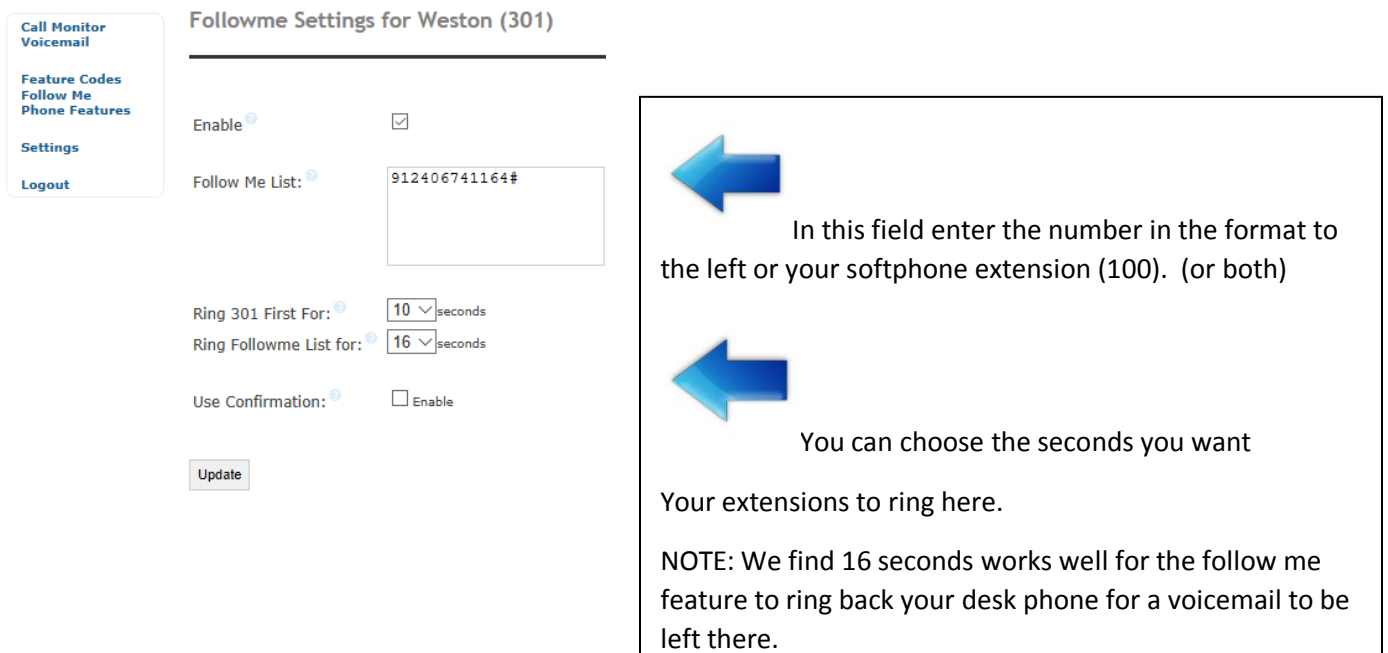